#### 2014 소프트웨어공학설계

#### Unit Test Plan

- 201111347 김태호
- 201111356 박준한
- 201111360 손준익
- 201111367 여승훈

#### Index

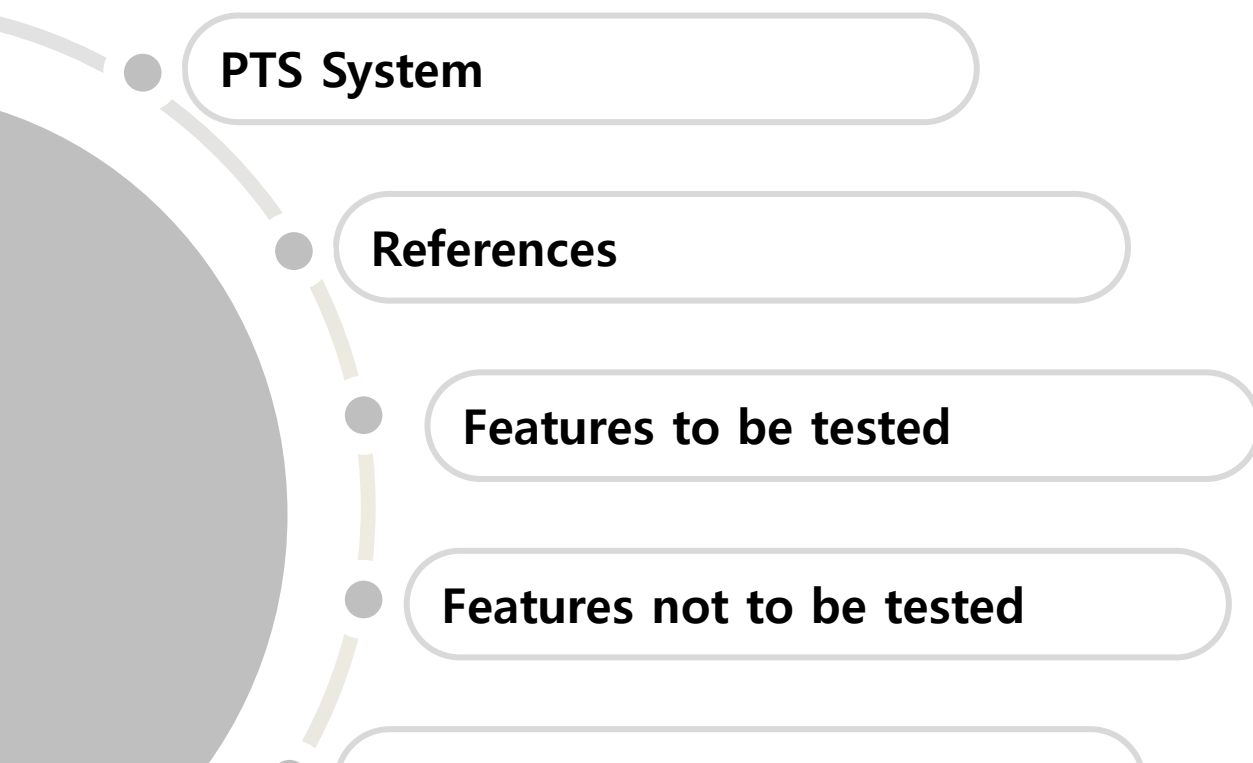

Test Identification

Test Case Specification

# PTS System

### Terminal System

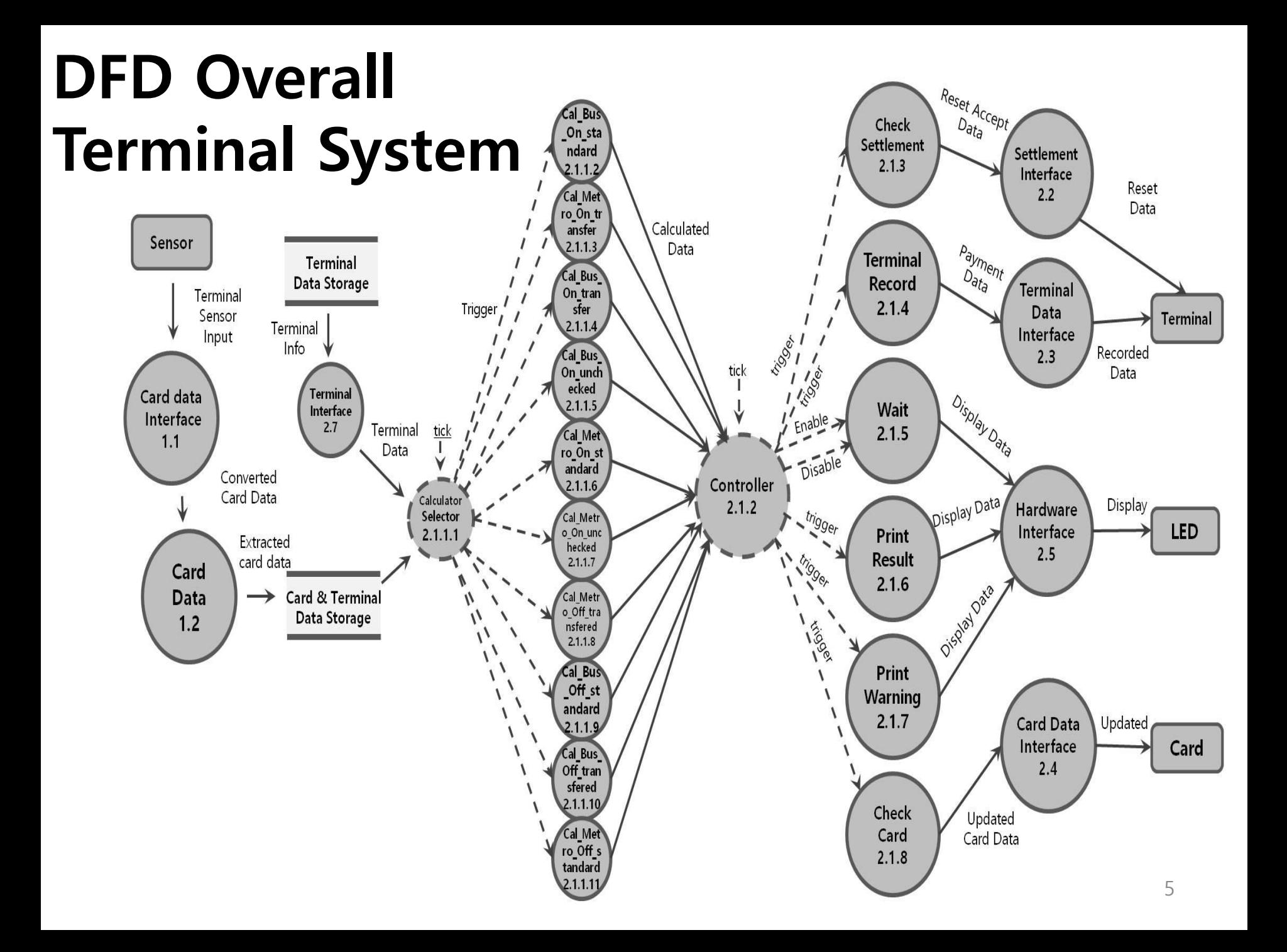

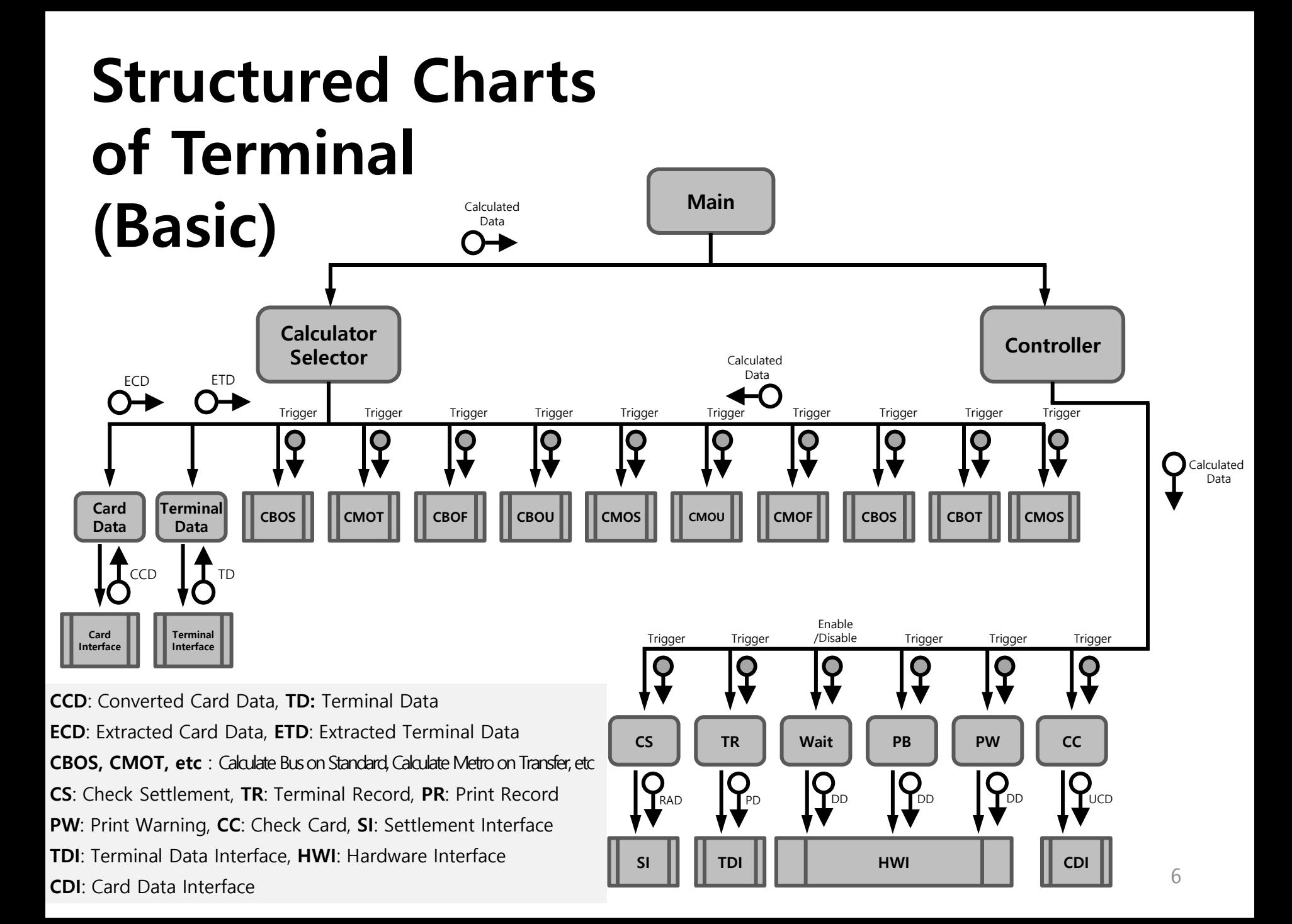

### Settlement System

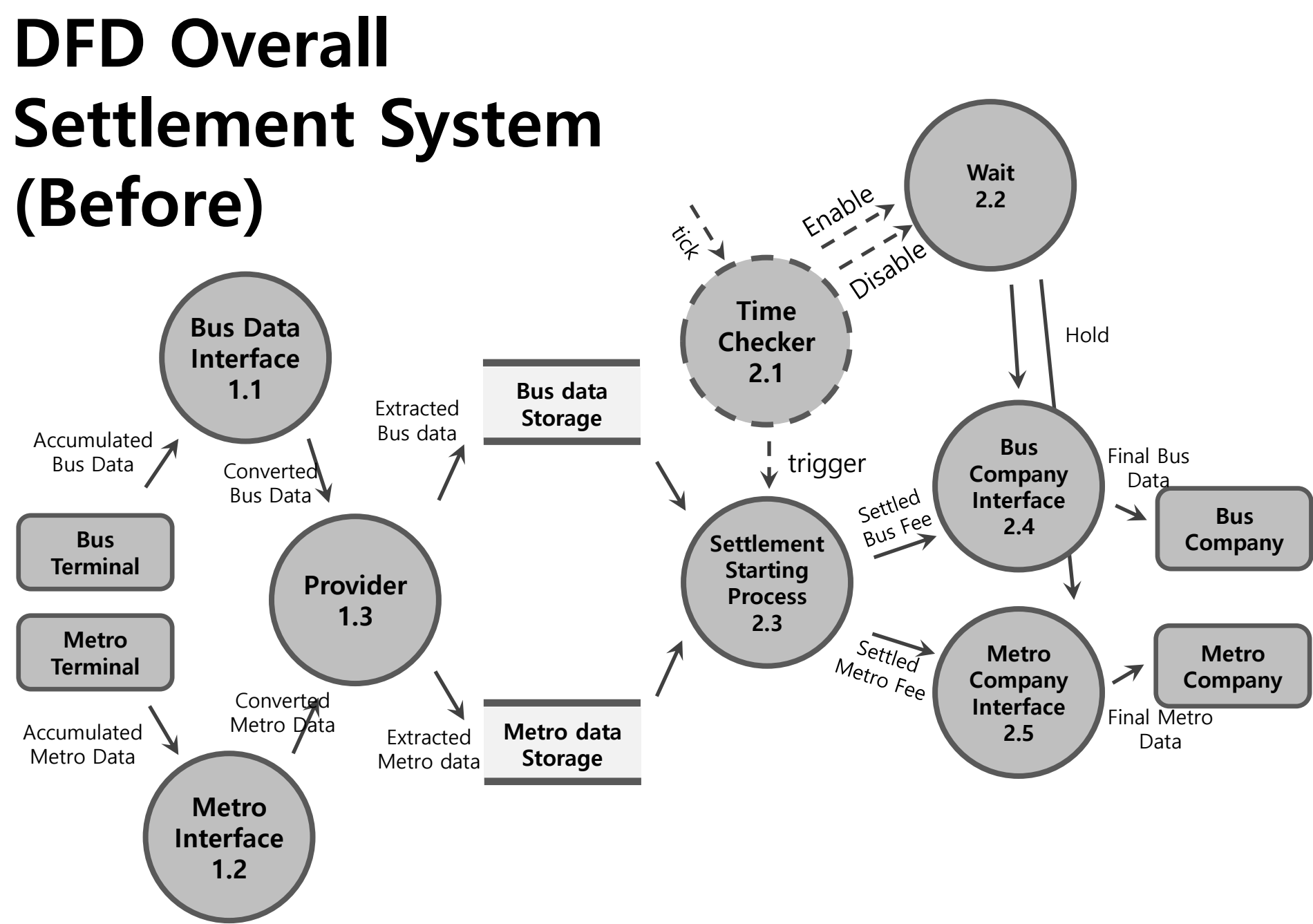

#### DFD Overall Settlement System (After)Wait  $2.2$ RIV Disable Accumulated Time Data Checker Data **Hold Terminal**  $2.1$ Interface  $1.1$ L. J. Joe **Bus Final Bus** Converted Data Company Data Settled<br>Fee Interface Settle Fee **Bus**  $2.4$ Company Settlement Extracted **Starting** data Provider **Terminal data** Process  $1.2$ Storage  $2.3$  $M_{\text{etro}}$ Metro Metro Company Company Interface **Final Metro**  $2.5$ Data

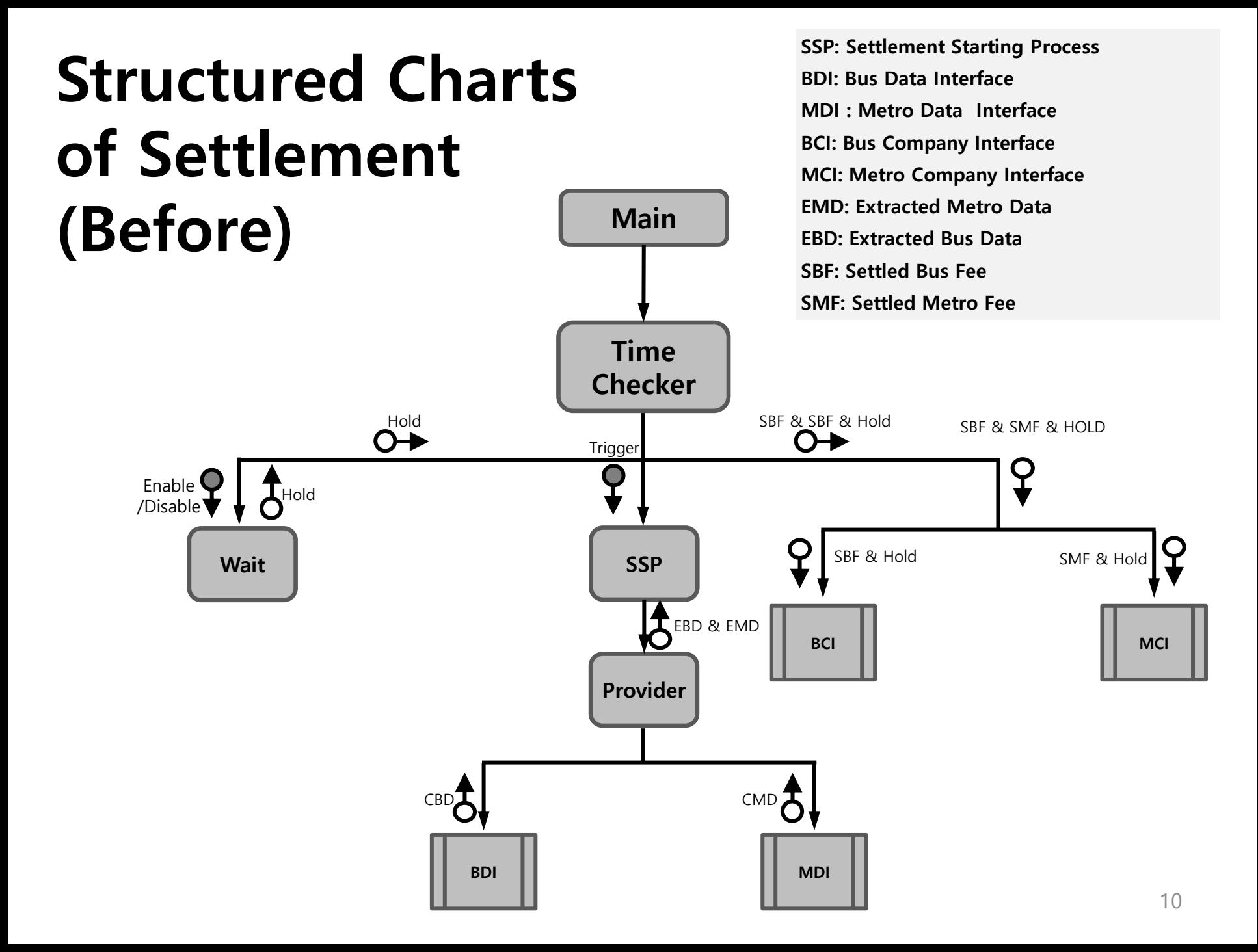

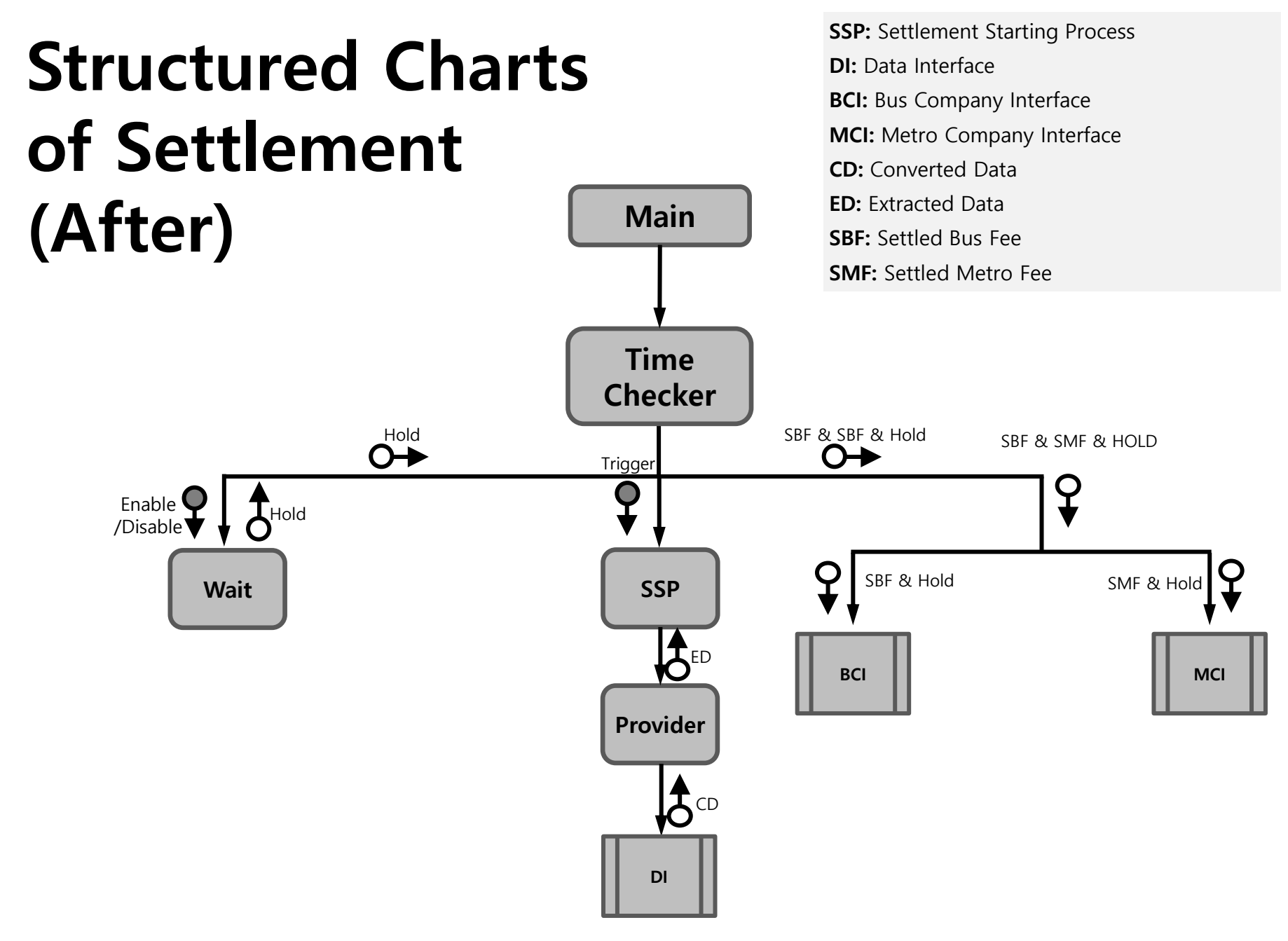

### References

#### Team1-2014.SRA.VER3.0

- **Process specification**
- DFD
- State Transition Diagram

#### Team1-2014.SDS.VER2.0

- Process specification
- Structure chart

### Features to be tested

## Terminal System

#### Features to be tested Terminal System

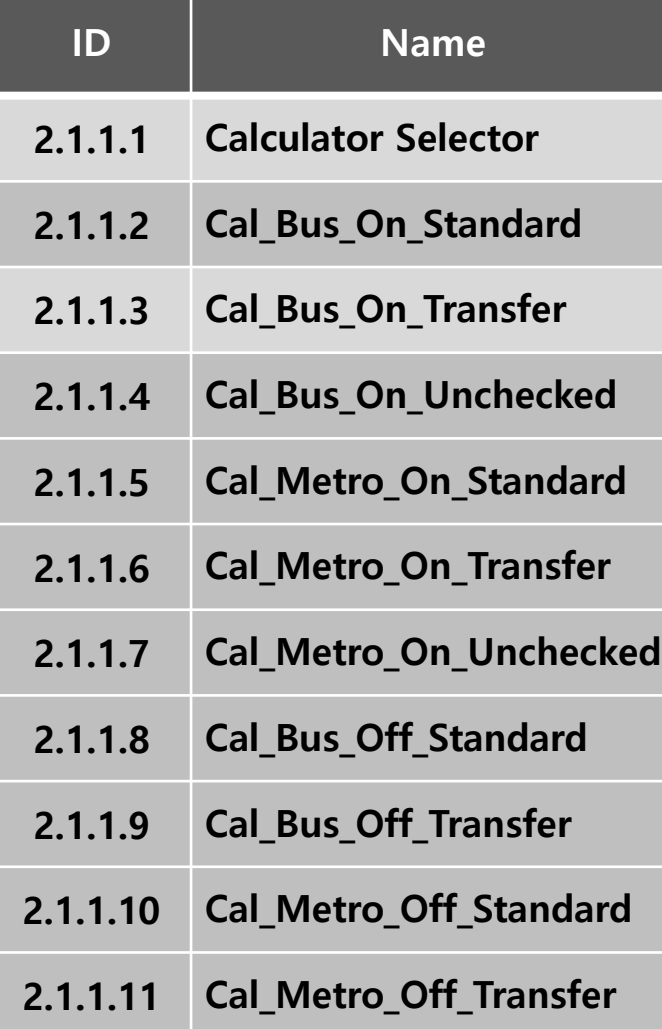

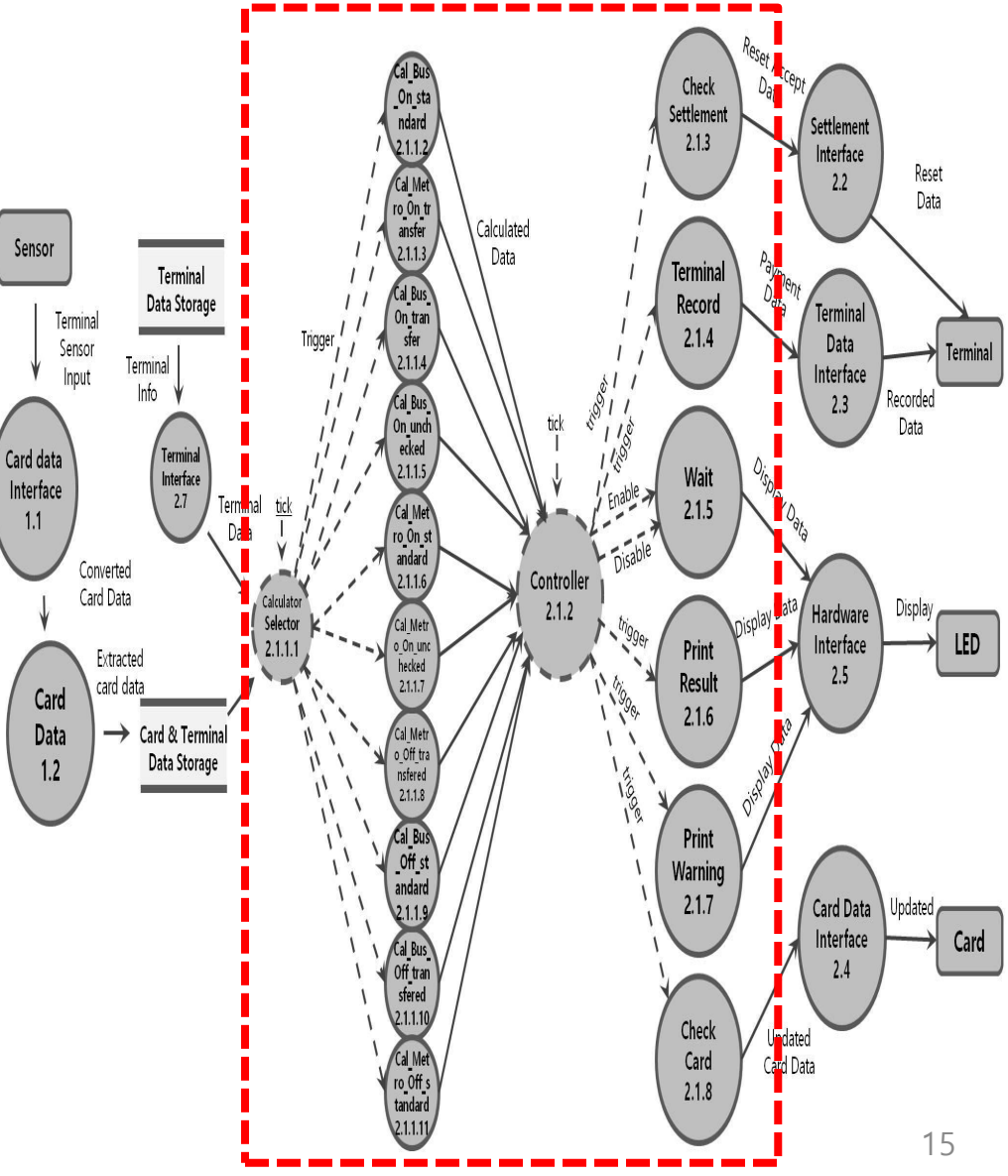

#### Features to be tested Terminal System

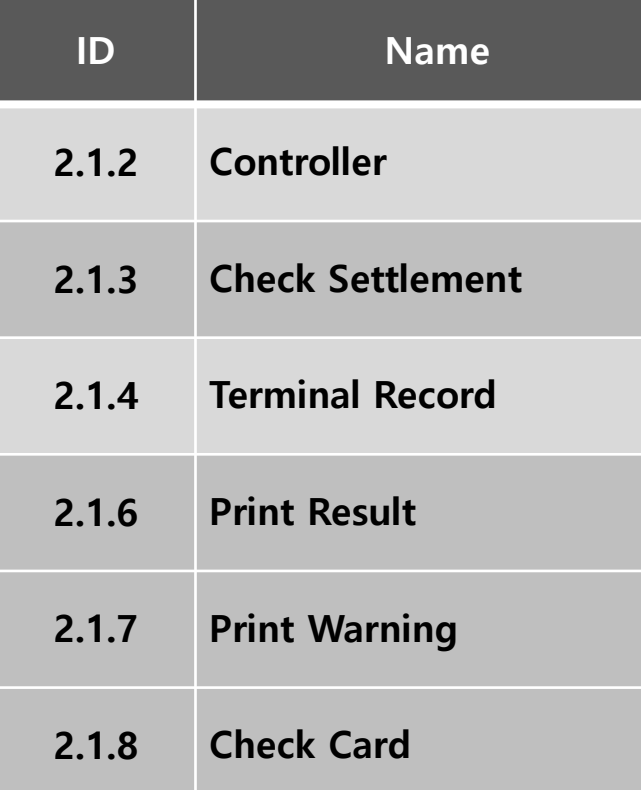

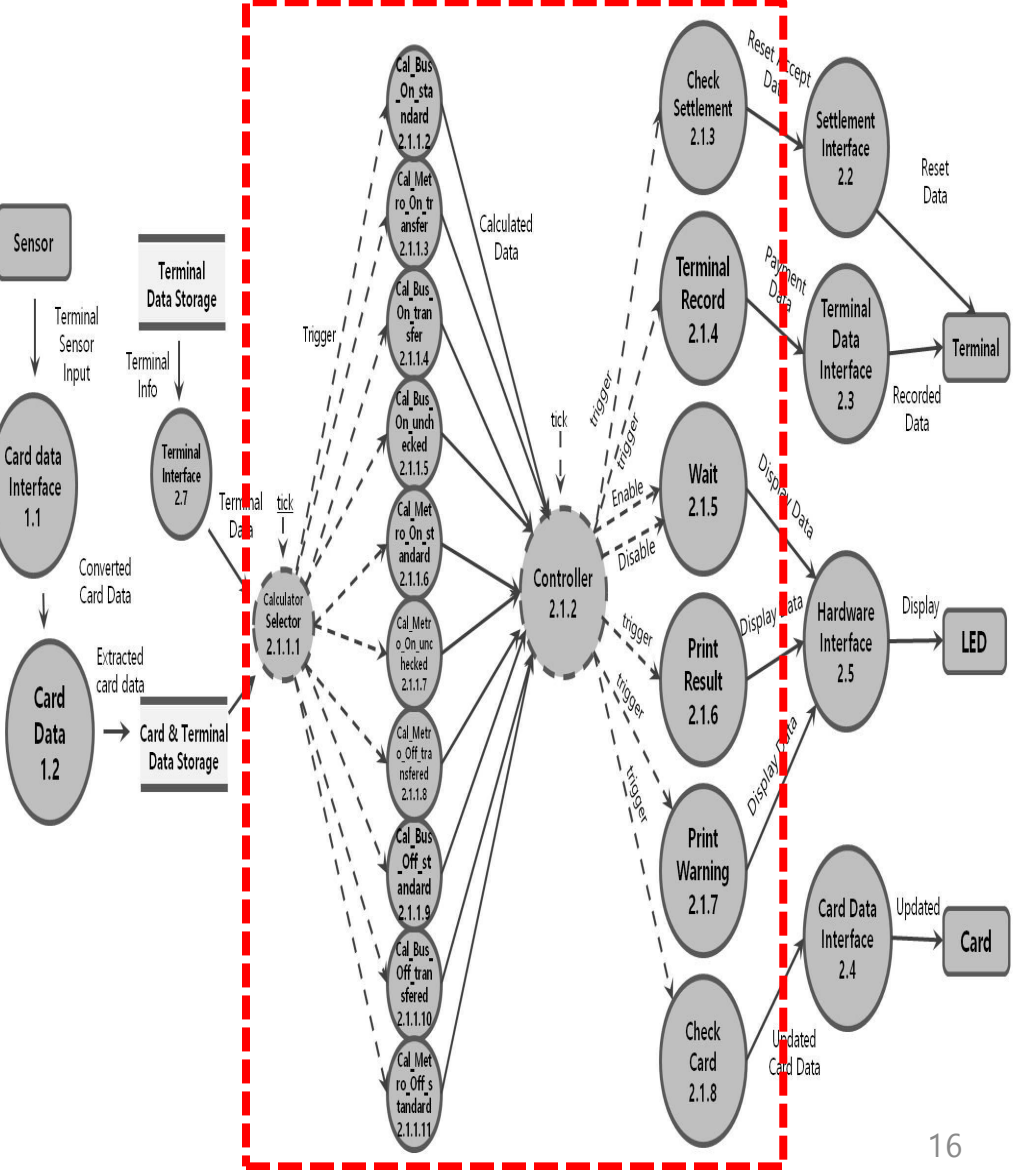

### Settlement System

#### Features to be tested Settlement System

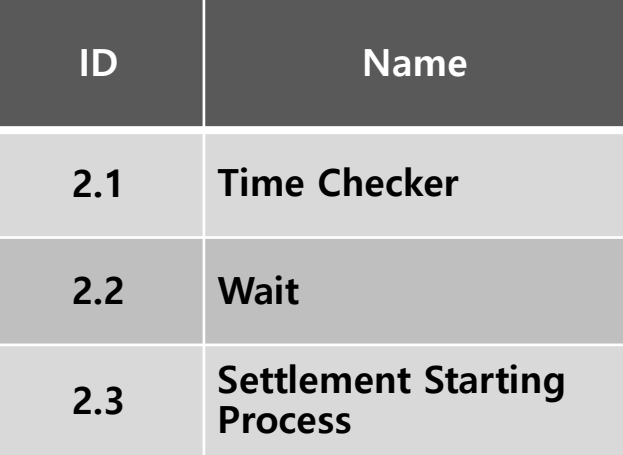

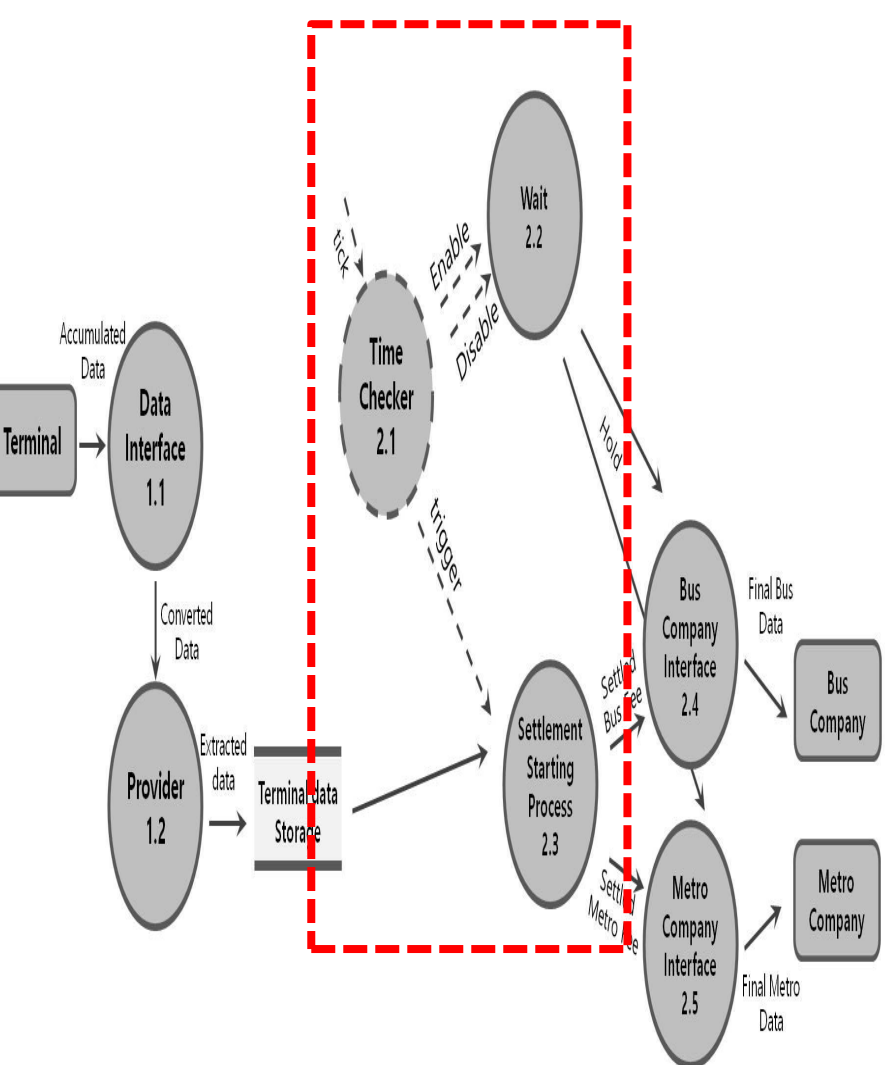

# Features not to be tested

## Terminal System

#### Features not to be tested Terminal System

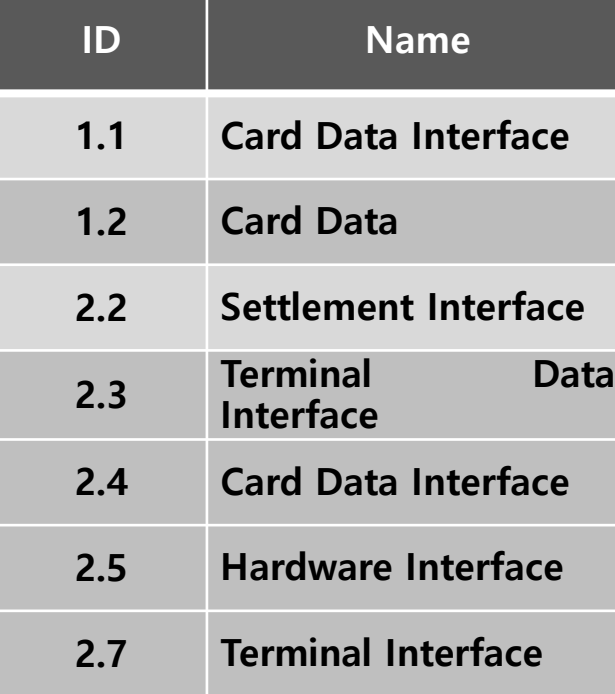

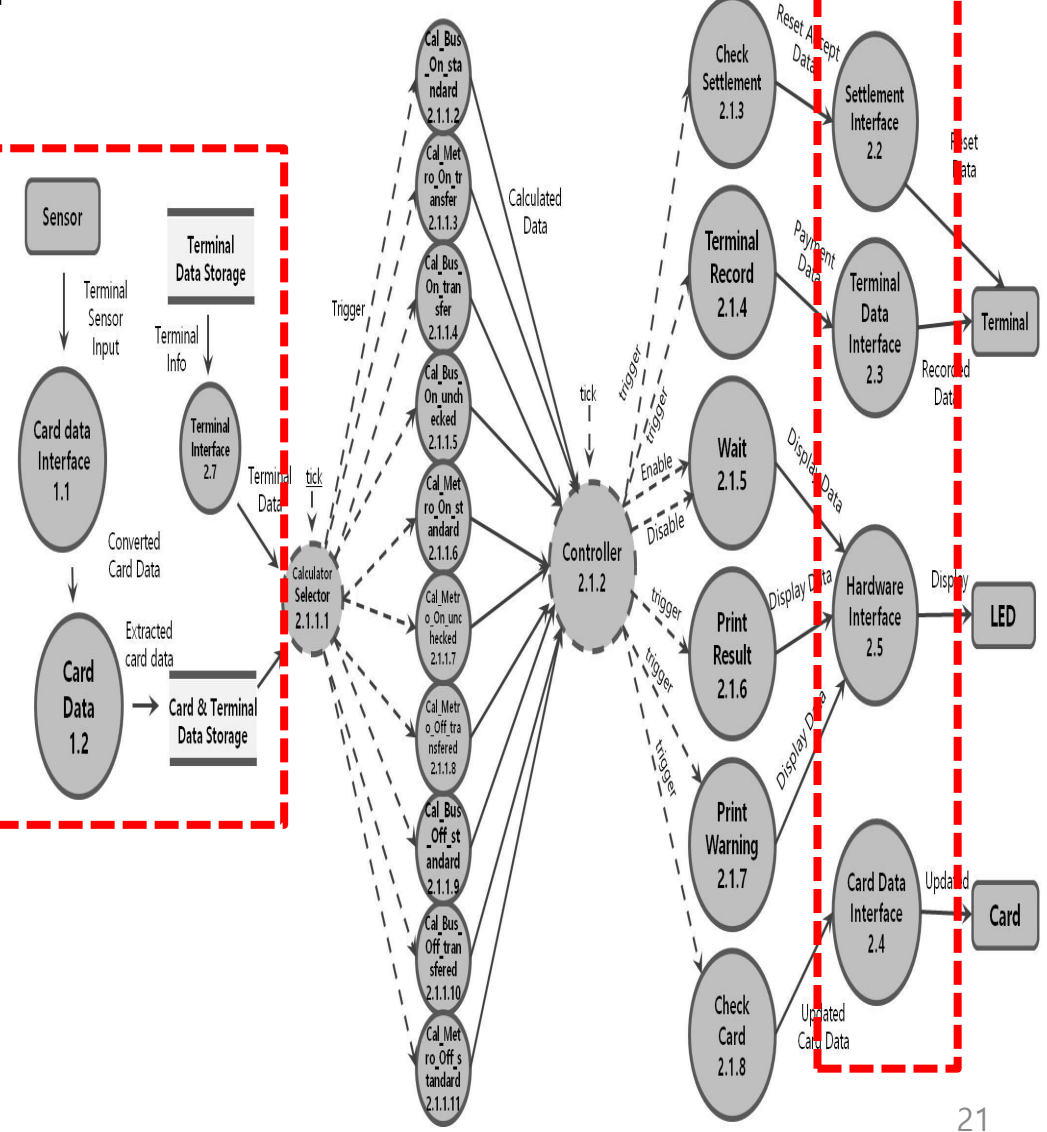

### Settlement System

#### Features not to be tested Settlement System

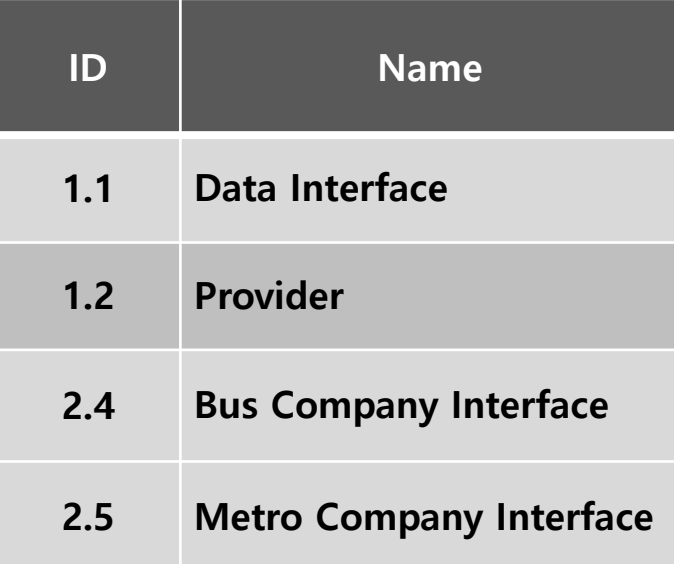

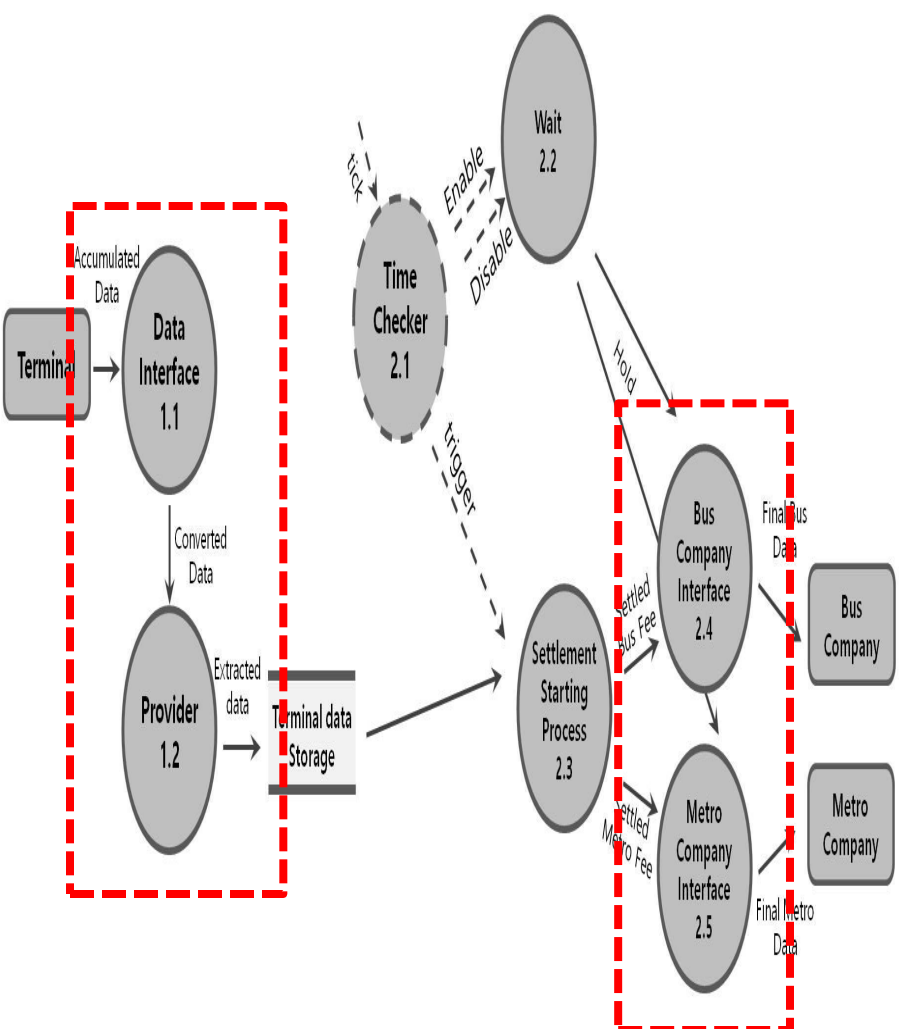

### Test Identification

## Terminal System

### Test Identification (Calculator Selector)

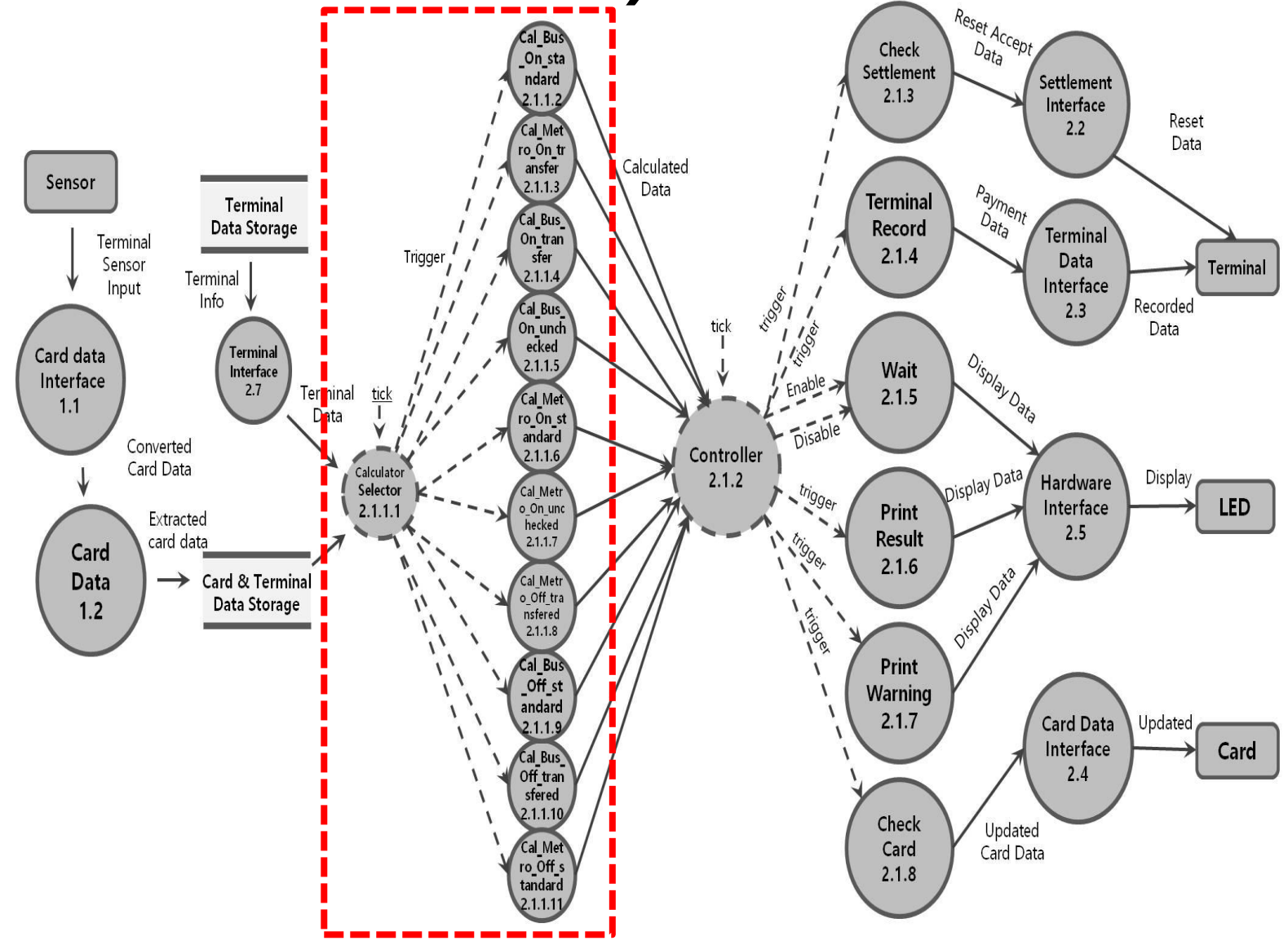

### Test Identification (Calculator Selector)

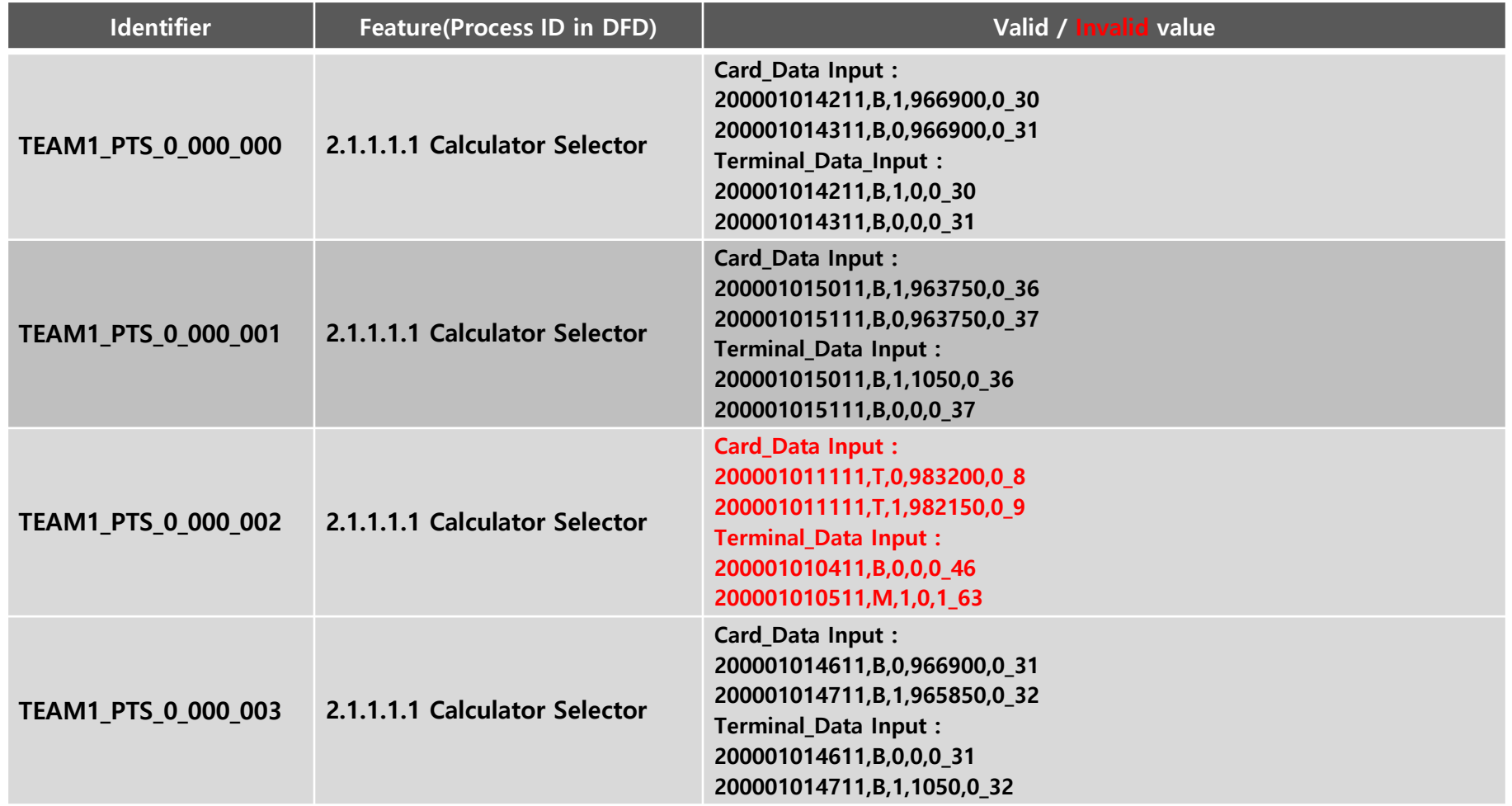

### Test Identification (Calculator Selector)

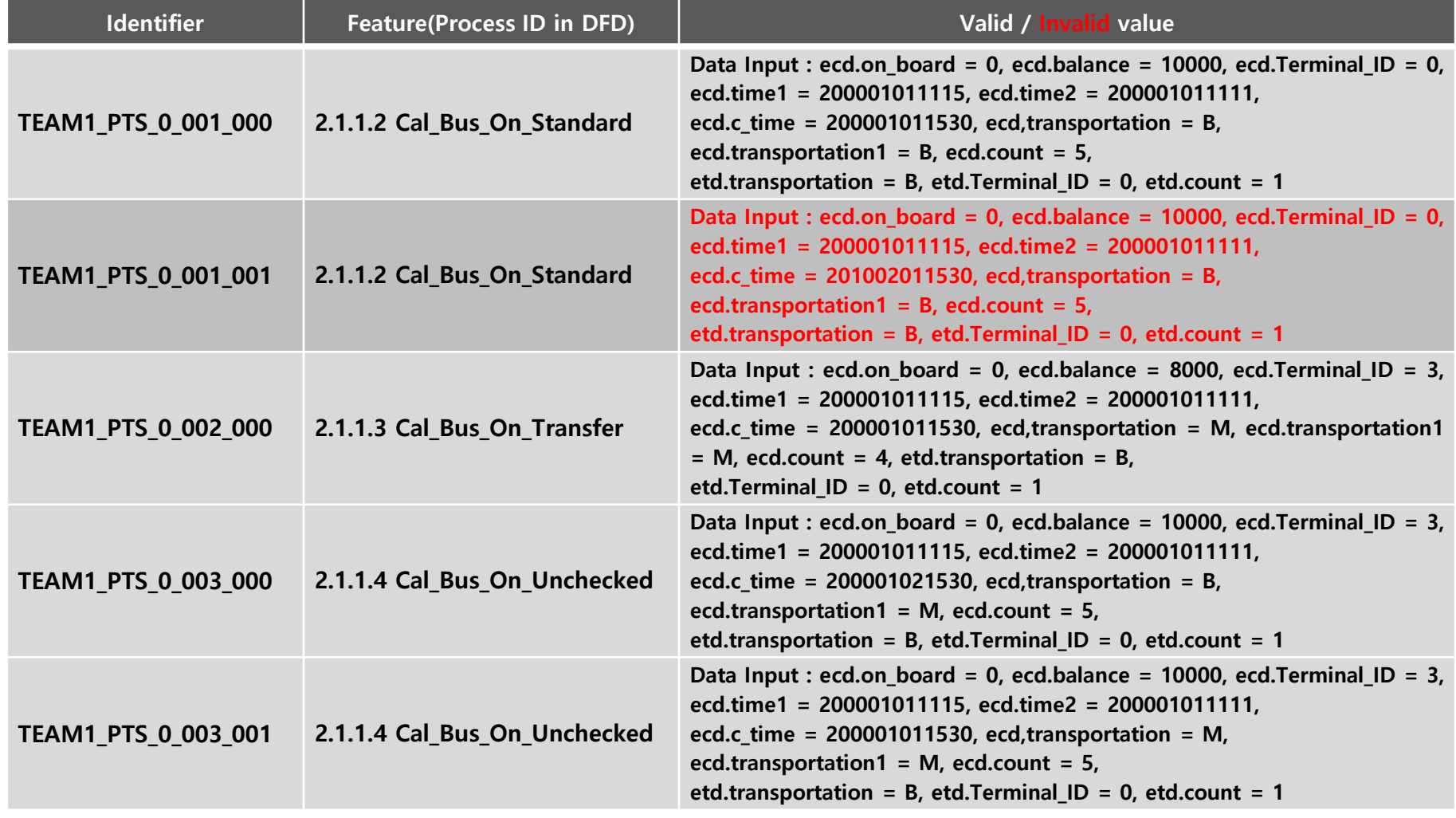

#### Test Identification (Controller)Reset Accept Cal\_Bus Check  $A_{a}$ On sta Settlement ndard Settlement  $2.1.3$  $2.1.1.2$ Interface Reset Cal\_Met  $2.2$ Data ro\_On\_tr ansfer Cal ulated Sensor  $2.1.1.3$ lata a<sub>yment</sub> **Terminal** Terminal D<sub>ata</sub> Cal Bus Data Storage Record **Terminal** Terminal On tran  $2.1.4$ Trigger sfer Data Sensor Terminal Terminal  $2.1.1.4$ **ESSITE** Interface Input Info Recorded Cal Bus  $2.3$ tick Data On\_unch 11,99 T ecked **Terminal** DR<sub>DIAy Data</sub> Card data  $2.1.1.5$ Wait Interface Interface Enable.  $2.7$ Terminal tick Cal Met  $2.1.5$  $1.1$ Data Disable ro\_On\_st andard Converted Controller  $2.1.1.6$ Card Data Display Data Calculator  $2.1.2$ Display Hardware Selector Cal Metr trigger LED  $2.1.1.1$ o On uno Print Interface Extracted hecked  $\checkmark$ 11 Mg Oct  $2.5$ **Result** card data  $2.1.1.7$ Card Dispersion  $2.1.6$  $\rightarrow$  Card & Terminal Cal\_Metr Data  $\eta$  $\sqrt{2}$  $\overline{\phantom{0}}$ I ASSISS o\_Off\_tra Data Storage  $\eta$  $1.2$ nsfered  $\sqrt{2}$  $\prime$  $2.1.1.8$ Cal Bus Print  $\sqrt{2}$ Off st  $\sqrt{2}$ **Warning** andard  $2.1.7$ Updated **Card Data**  $2.1.1.9$ Interface Card Cal Bus  $2.4$ Off tran sfered  $2.1.1.10$ Check Updated Cal Met Card Data Card ro\_Off\_s  $2.1.8$ tandard  $2.1.1.11$

### Test Identification (Controller)

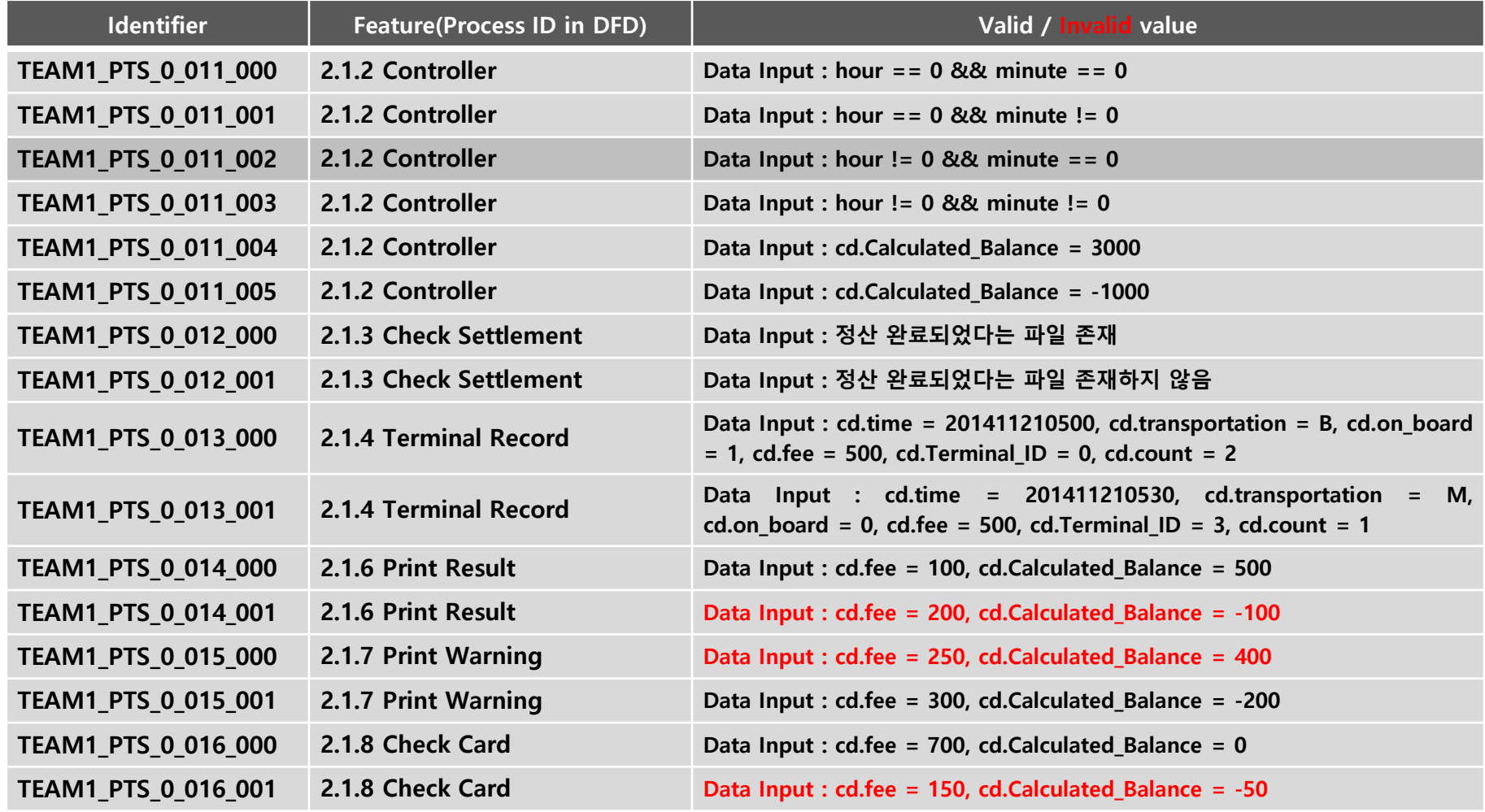

### Settlement System

### Test Identification (TimeChecker)

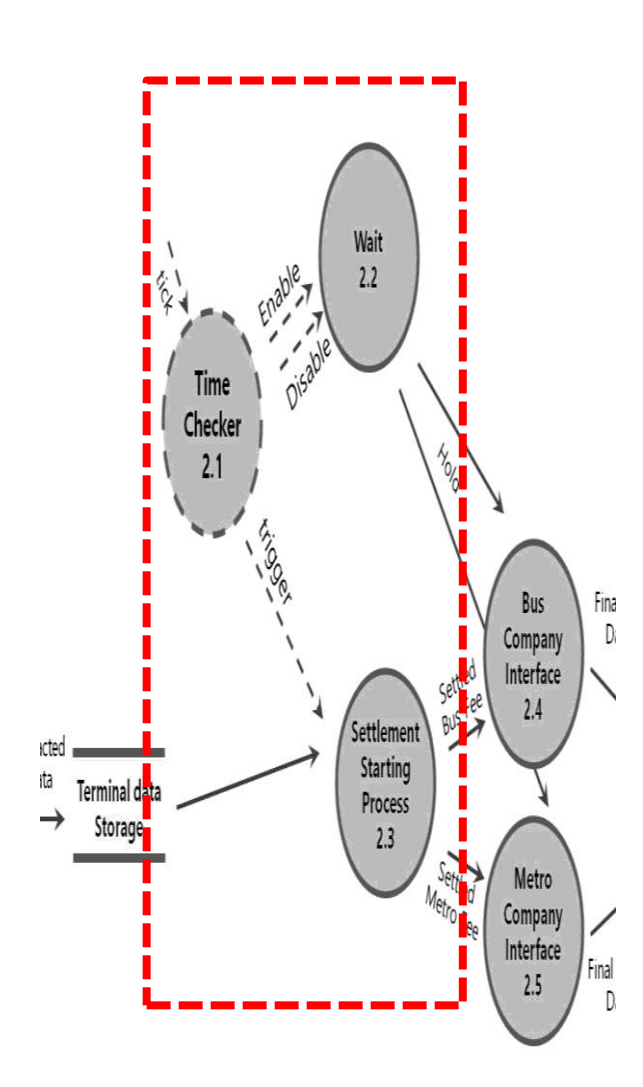

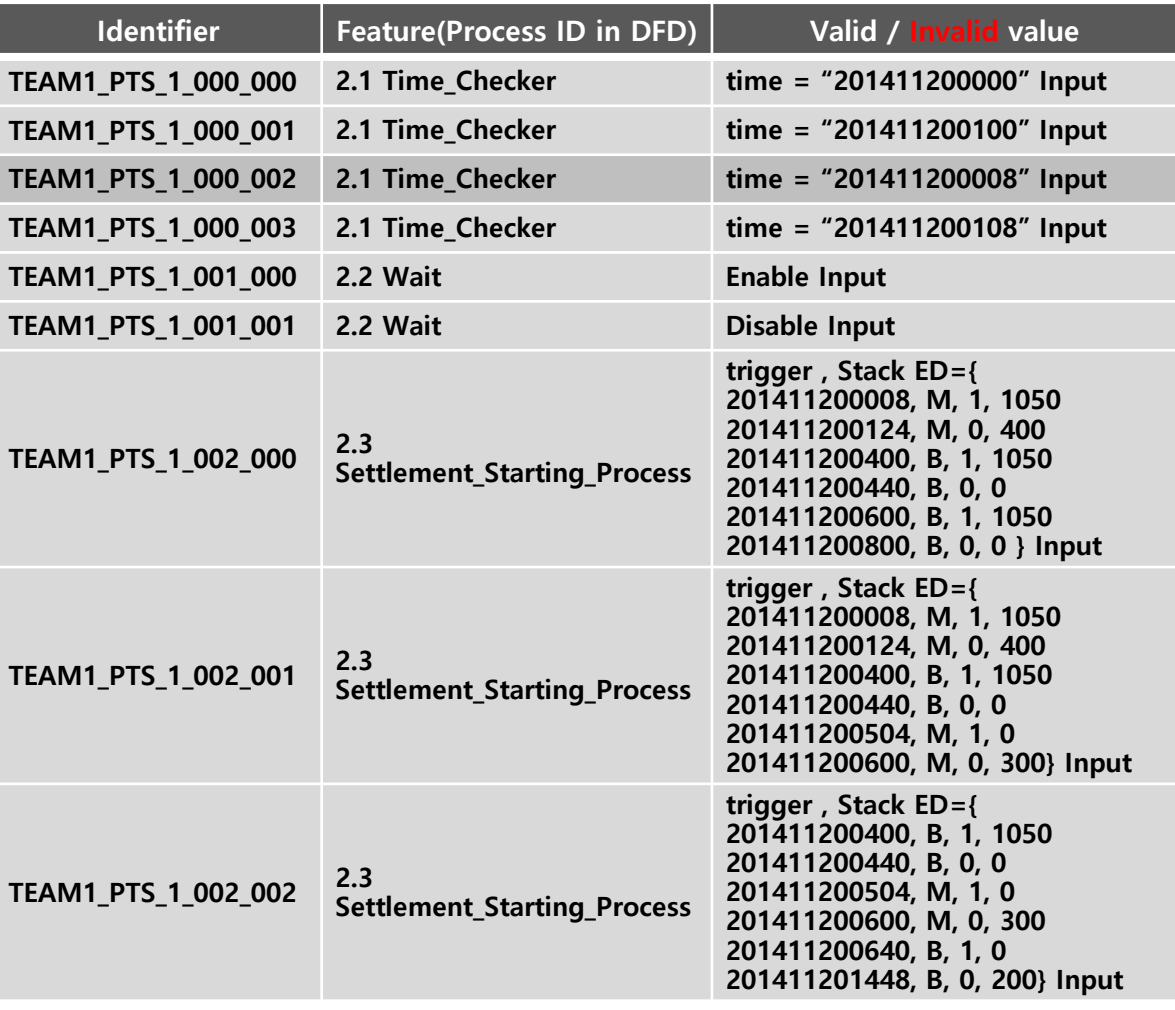

### Test Identification (TimeChecker)

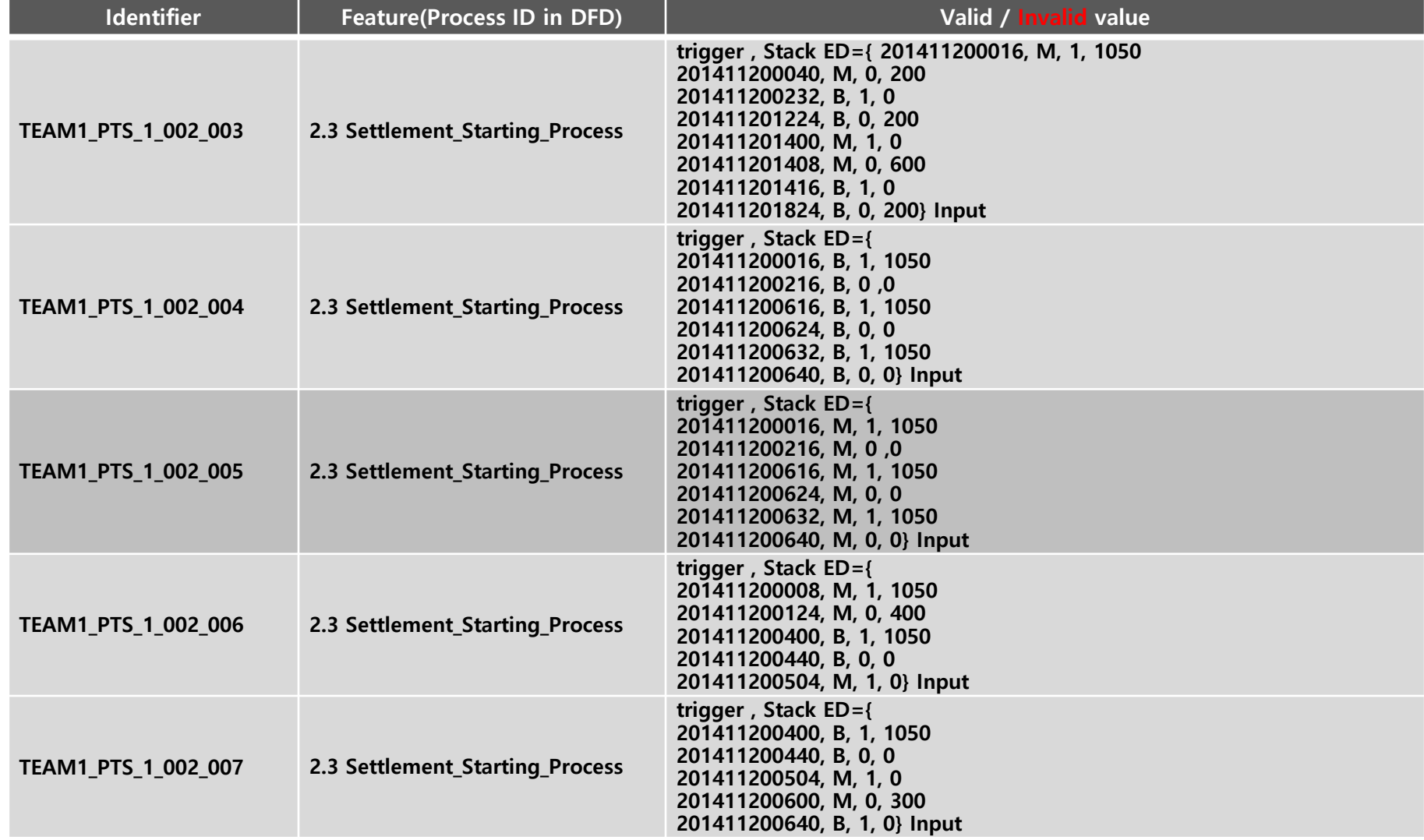

# Test Case Specification

## Terminal System

### Test Case Specification (Calculator Selector)

Religion

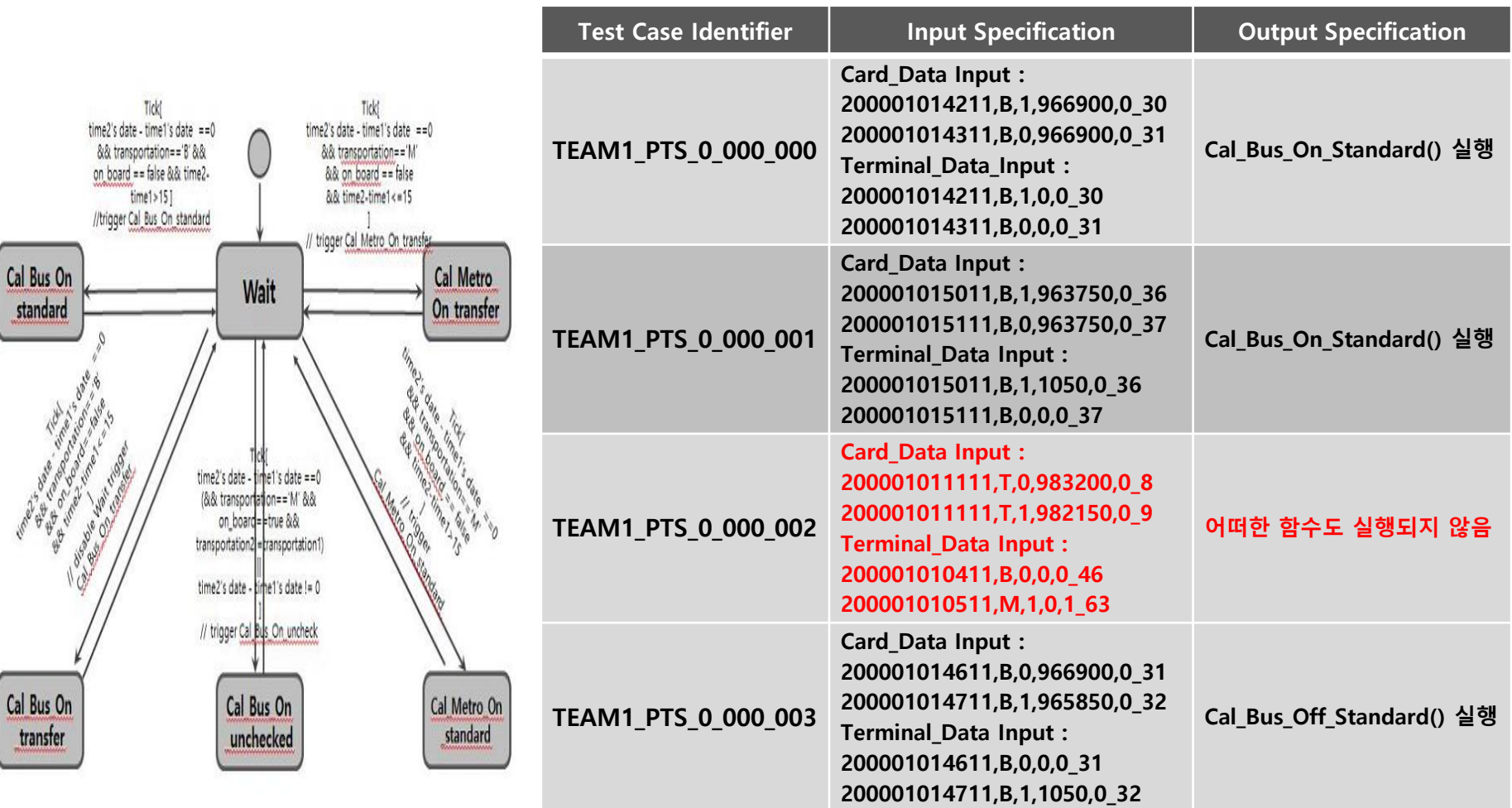

#### Test Case Specification (Calculator Selector)

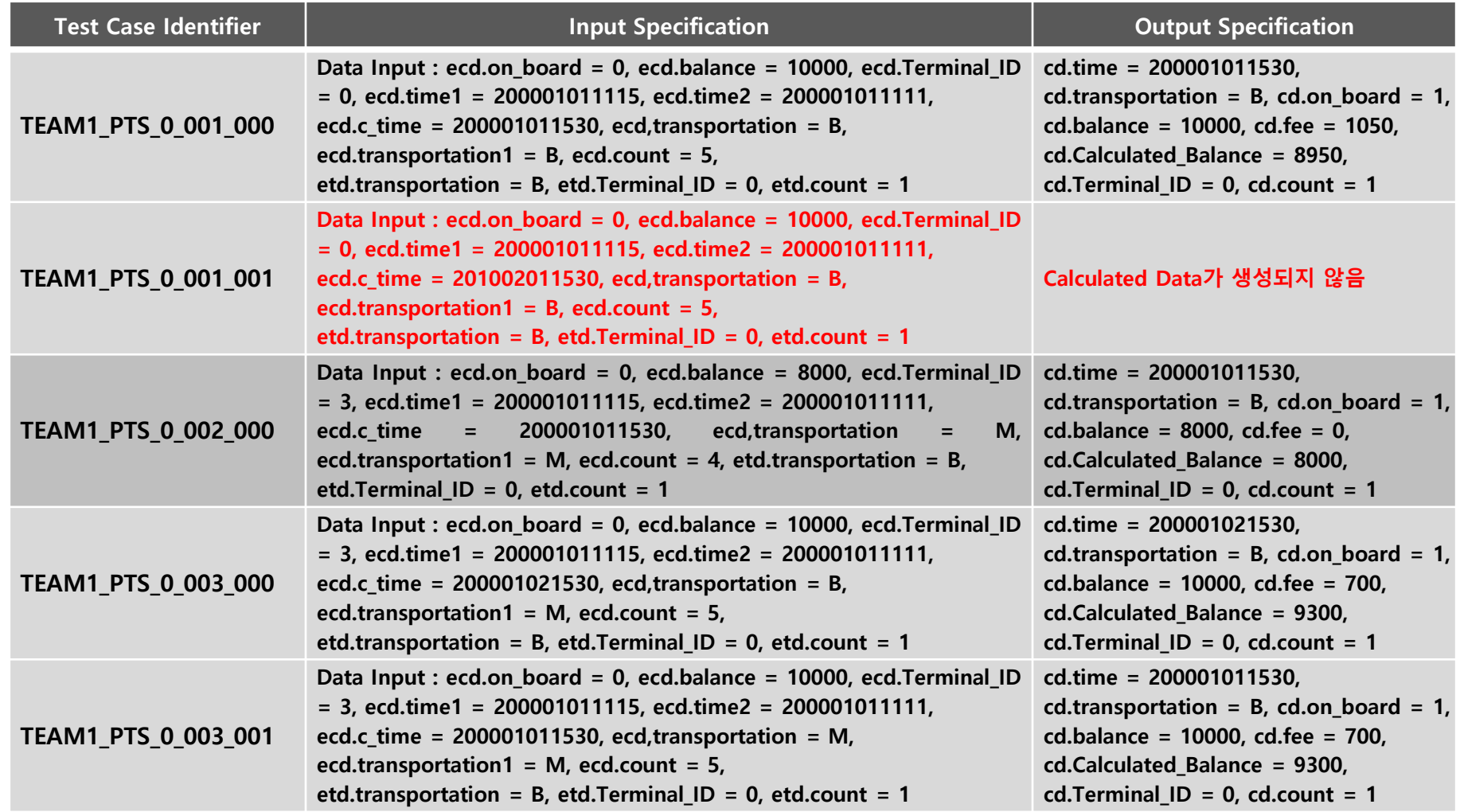

### Test Case Specification (Controller)

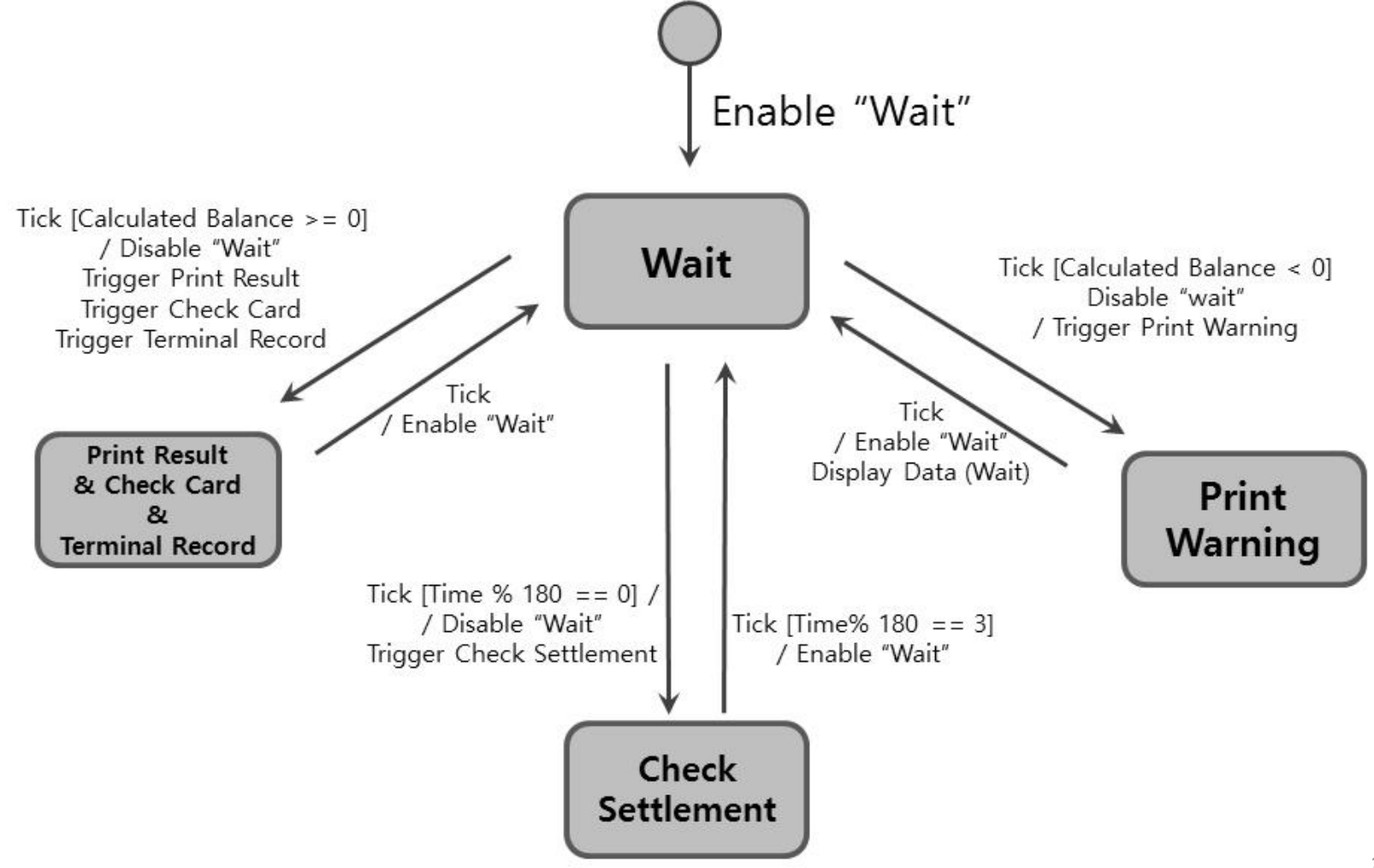

### Test Case Specification (Controller)

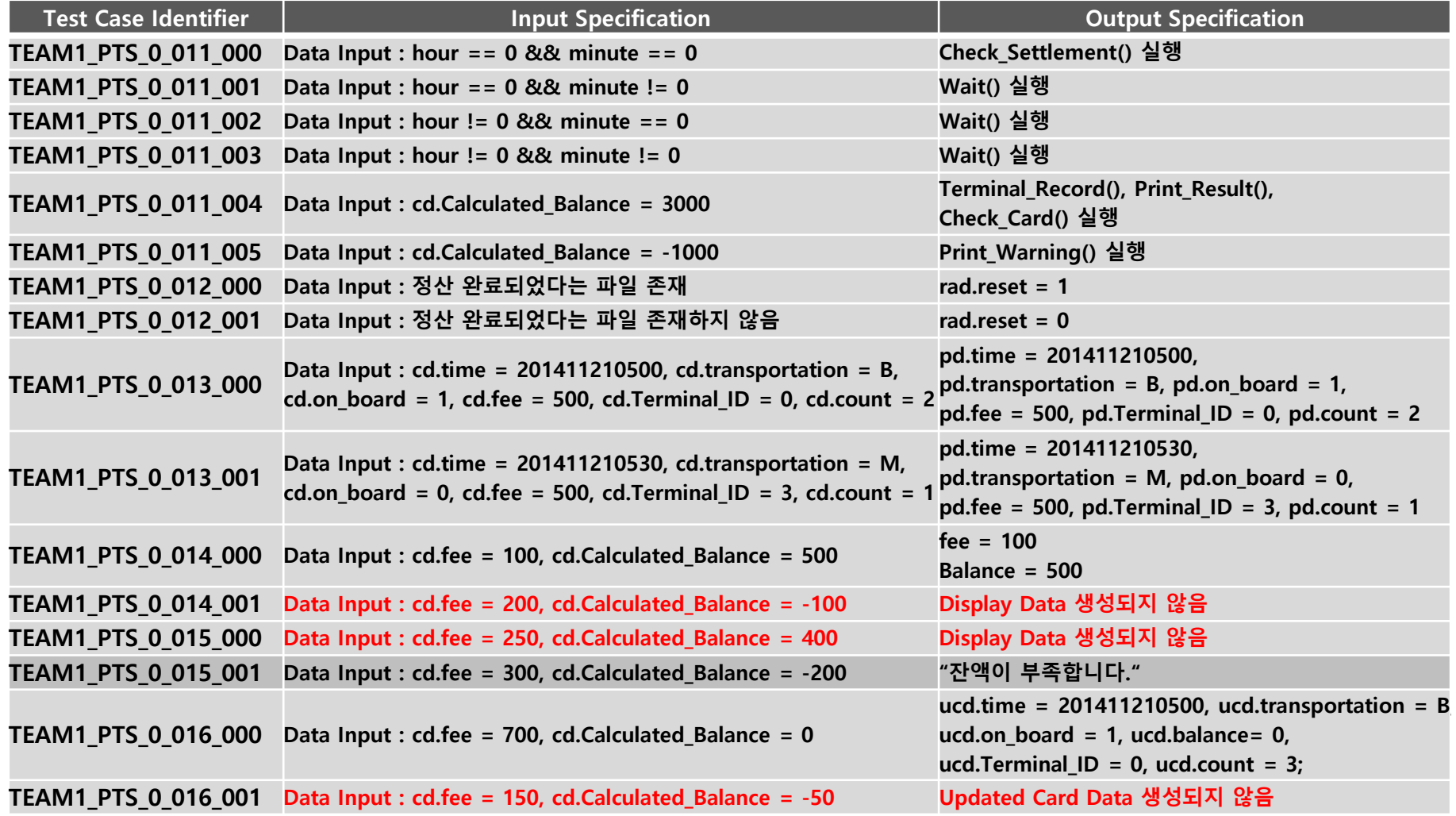

### Settlement System

### Test Case Specification (TimeChecker)

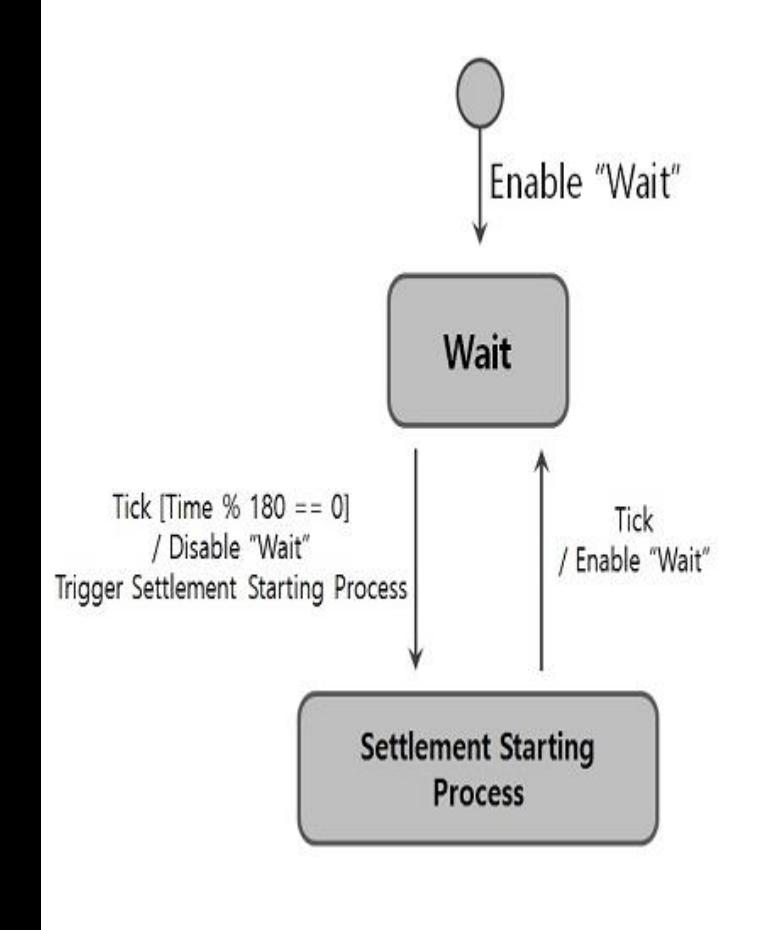

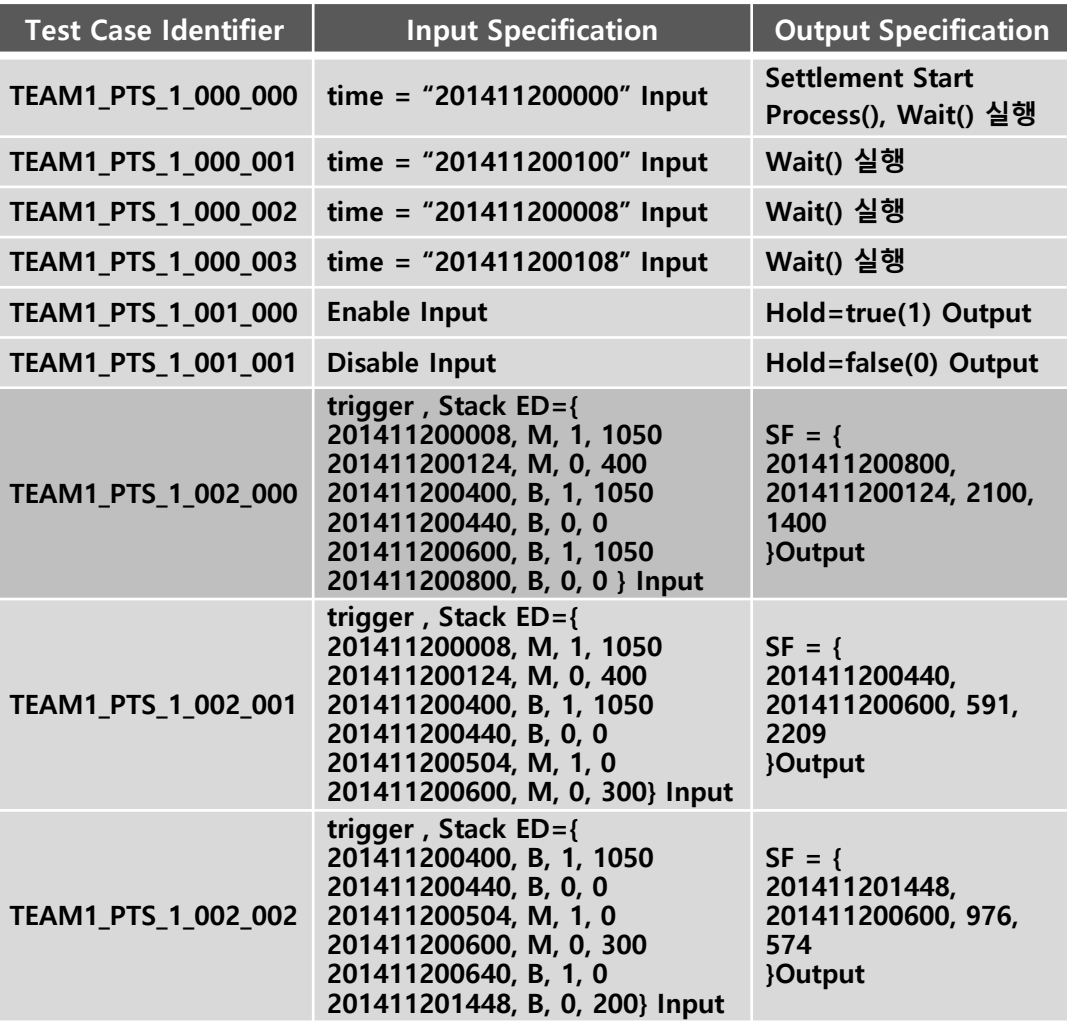

#### Test Case Specification (TimeChecker)

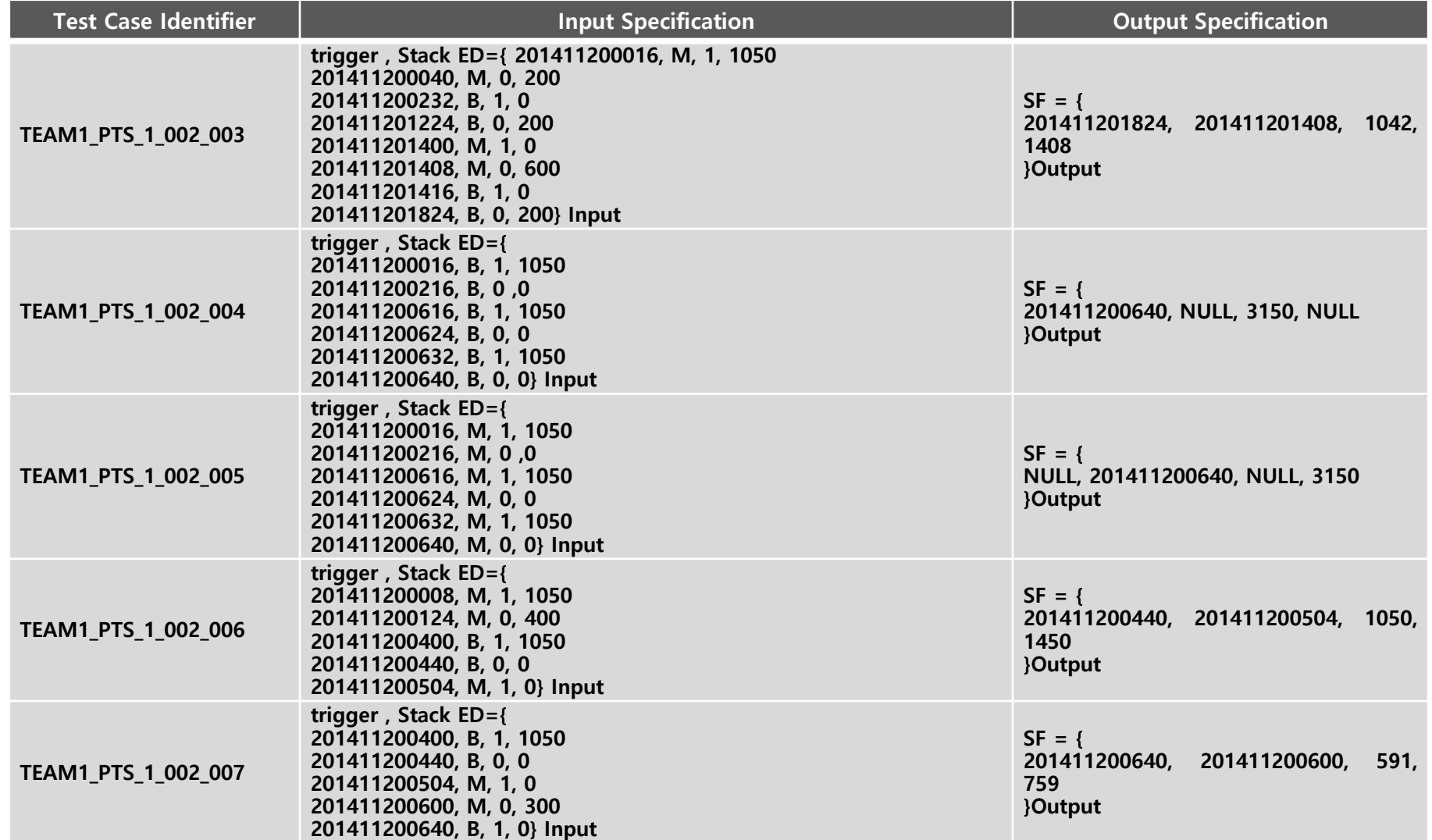

# Q & A